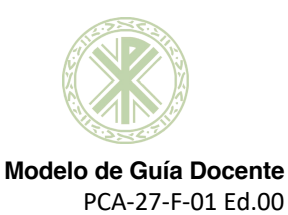

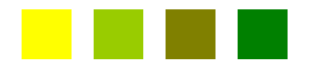

# **COURSE GUIDE Desktop publishing Master's Degree in Digital Media Catholic University of Valencia**

**Course 2020 / 21**

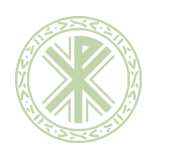

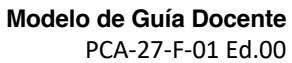

## **TEACHING GUIDE OF THE SUBJECT**

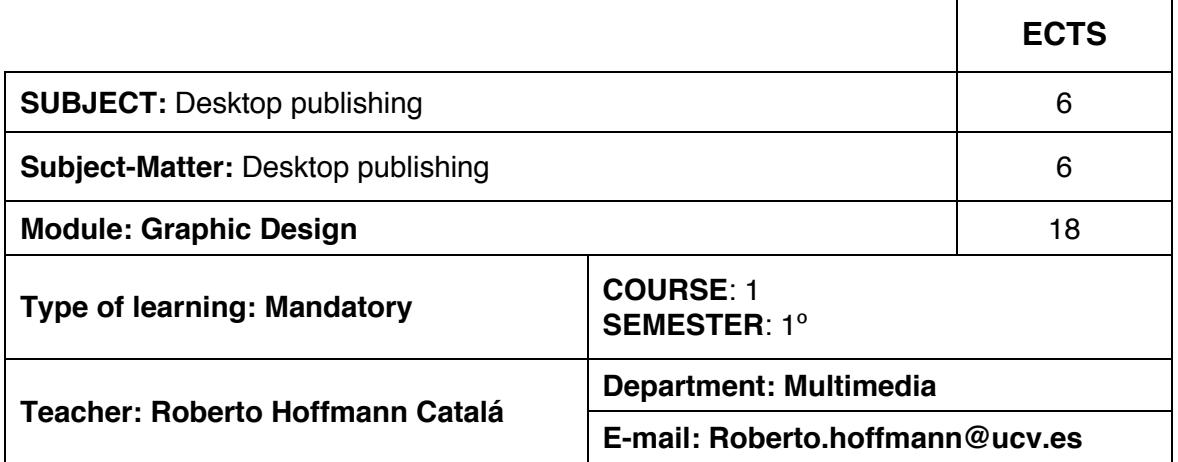

## **MODULE ORGANIZATION**

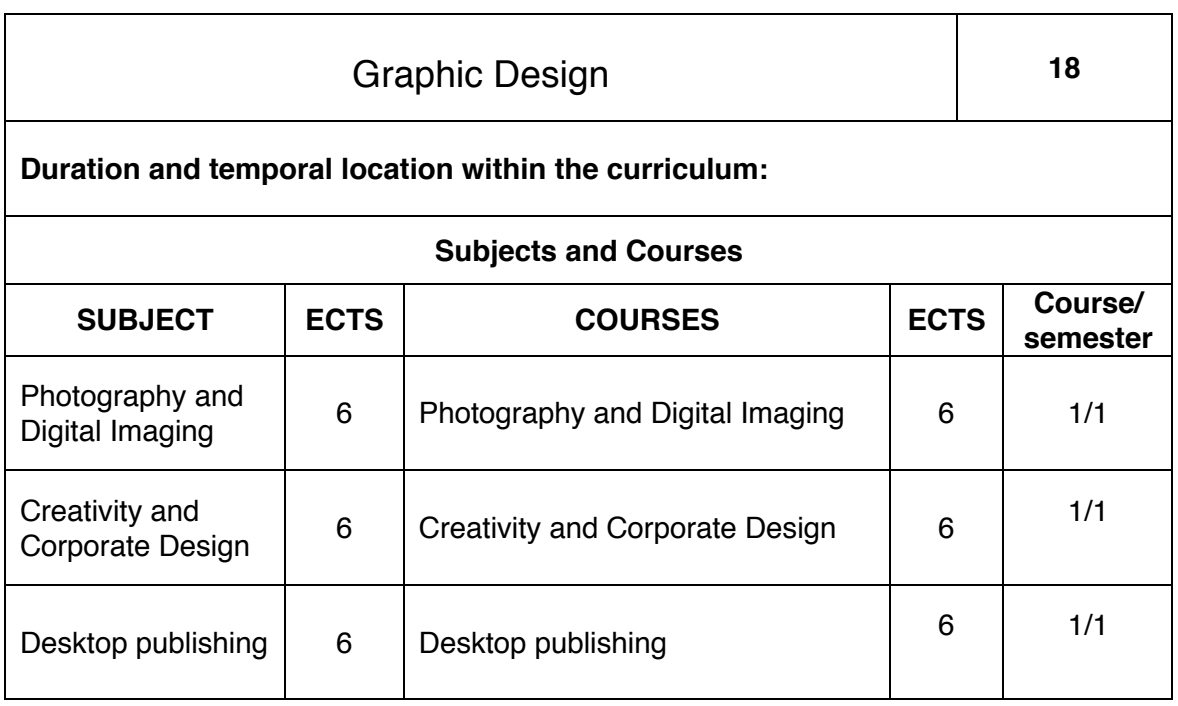

**\_\_\_\_\_\_\_\_\_\_\_\_\_\_\_\_\_\_\_\_\_\_\_\_\_\_\_\_\_\_\_\_\_\_\_\_\_\_\_\_\_\_\_\_\_\_\_\_\_\_\_\_\_\_\_\_\_\_\_\_\_\_\_\_\_\_\_\_\_\_\_\_\_\_\_\_**

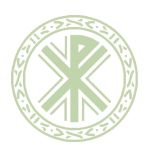

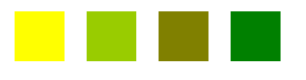

 **Modelo de Guía Docente** PCA-27-F-01 Ed.00

#### **TEACHING GUIDE OF THE SUBJECT:** Desktop publishing

#### **Prerequisites: Not required**

#### **GENERAL GOALS**

-Understand the editorial process, its components and types of publications. -Knowing, using and properly applying typefaces.

-Mastering the art and aesthetics of composition by type of publication.

-Master the techniques of printed or electronic output of publications.

-Master the applications relating to the layout.

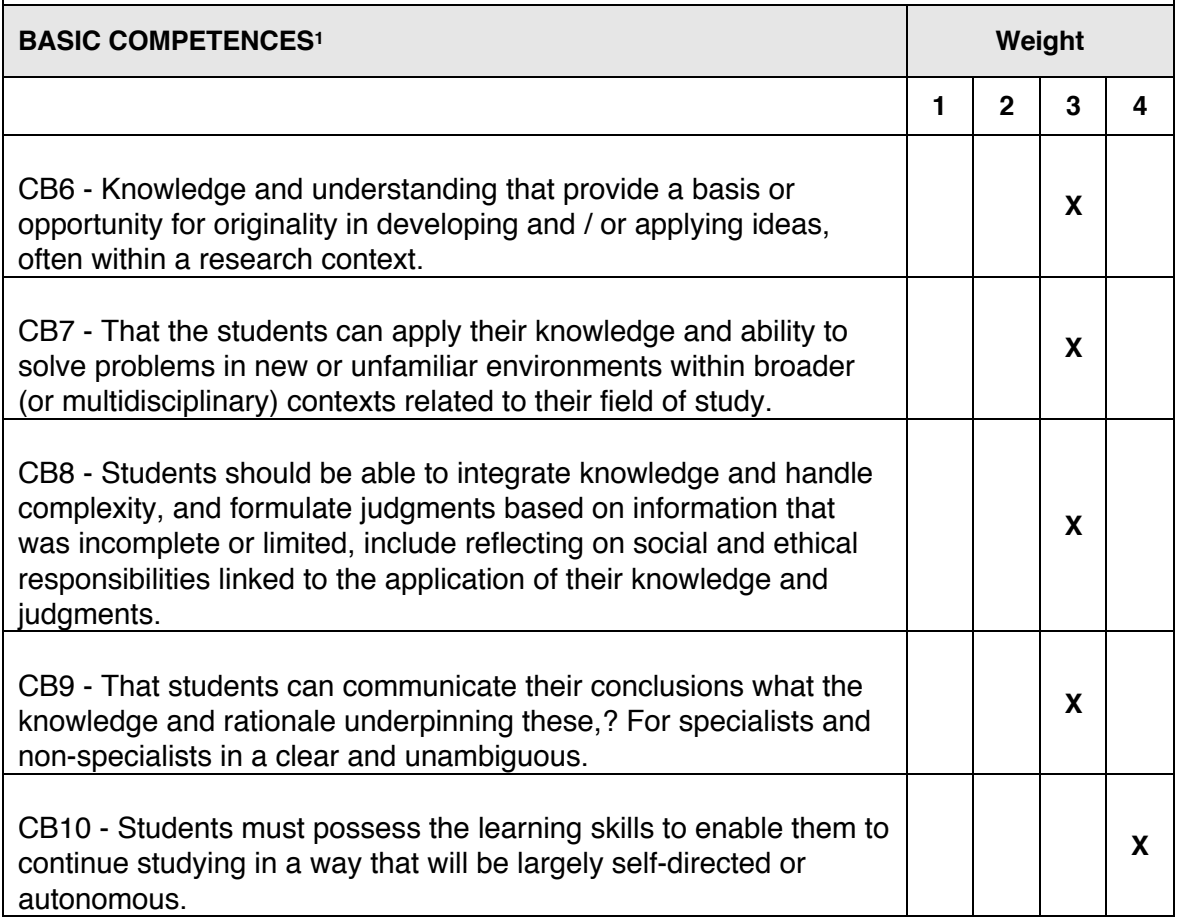

<sup>1</sup> List of all the competences. Each of them must be weighed up from 1 to 4, using as a criterion the contribution of the subject to the final development of the competence.

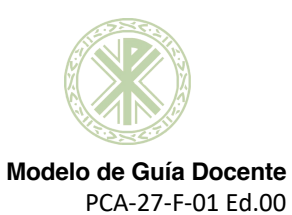

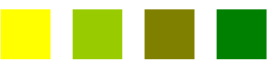

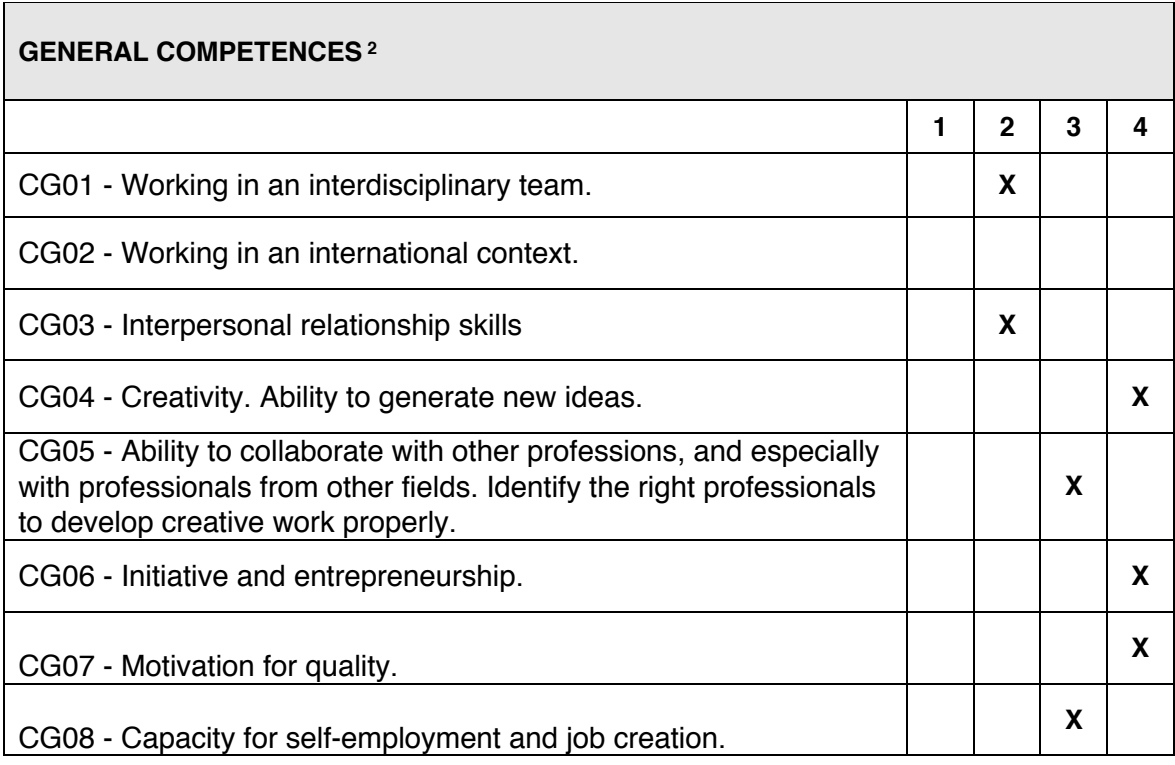

| <b>CROSS-SECTIONAL COMPETENCES3</b>                                                                                                    |  |              |   |   |
|----------------------------------------------------------------------------------------------------|--|--------------|---|---|
|                                                                                                    |  | $\mathbf{2}$ | 3 | 4 |
| CT01 - Behave ethically in carrying out their responsibilities to the<br>profession and society.                                                                                                    |  |              |   | X |
| CT02 - Knowing the fundamental laws (international, national and<br>regional) on equal opportunities between women and men.                                                                                 |  |              | X |   |
| CT03 - Respect entrances to buildings and classrooms of students<br>with disabilities to contribute in equal opportunities and full<br>integration into the university community.                           |  |              | x |   |
| CT04 - Understanding the relationships between gender and<br>education, training, science and culture, to design coeducational<br>and egalitarian processes of a culture of peace and democratic<br>values. |  | X            |   |   |

<sup>&</sup>lt;sup>3</sup> Follow consecutively with the previous numbering. The specific competences are weighted 1-4 following the same approach as with the cross.

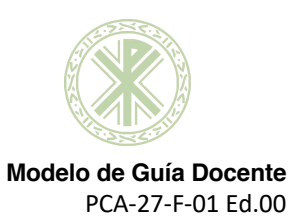

J.

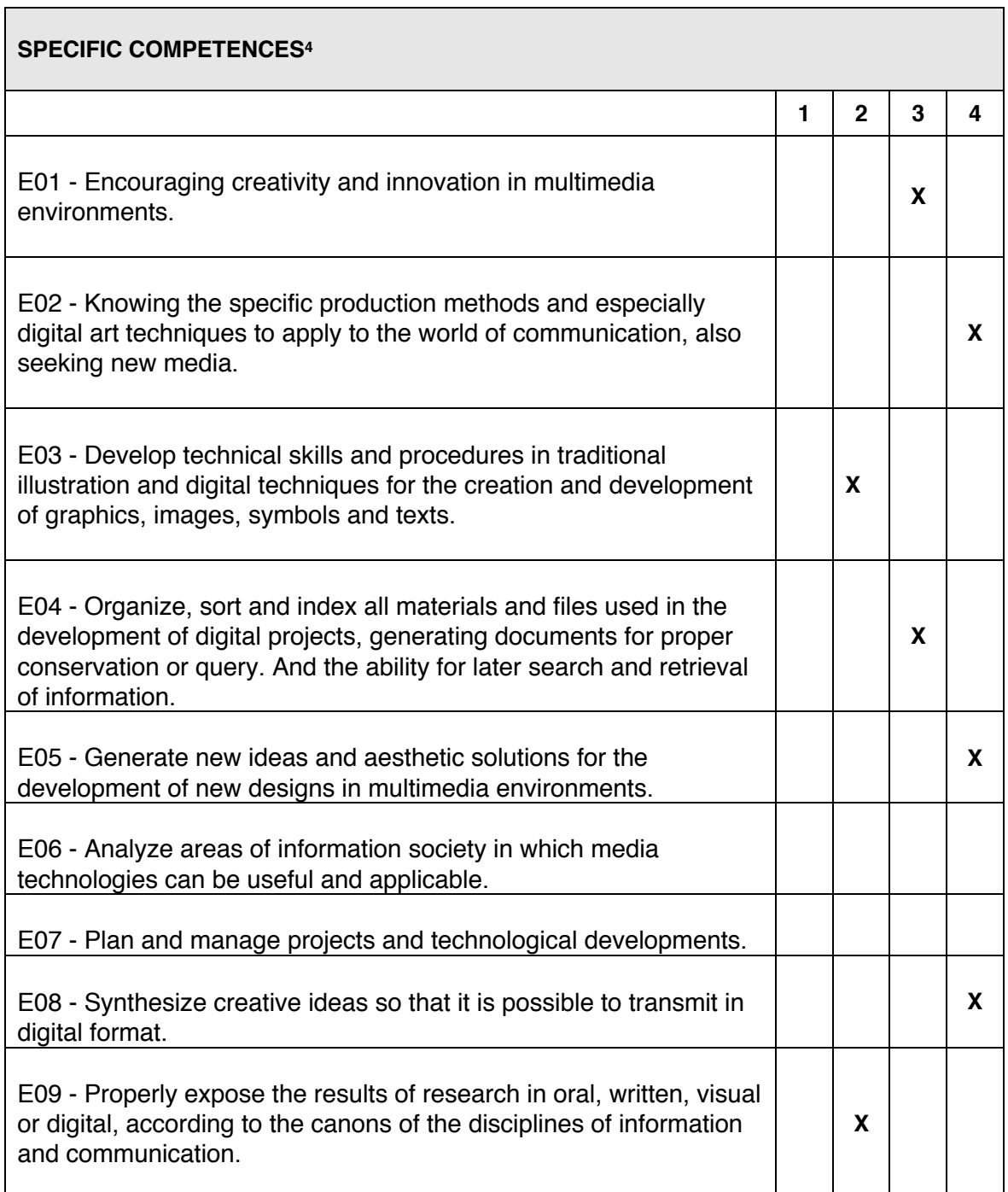

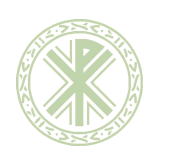

 **Modelo de Guía Docente** PCA-27-F-01 Ed.00

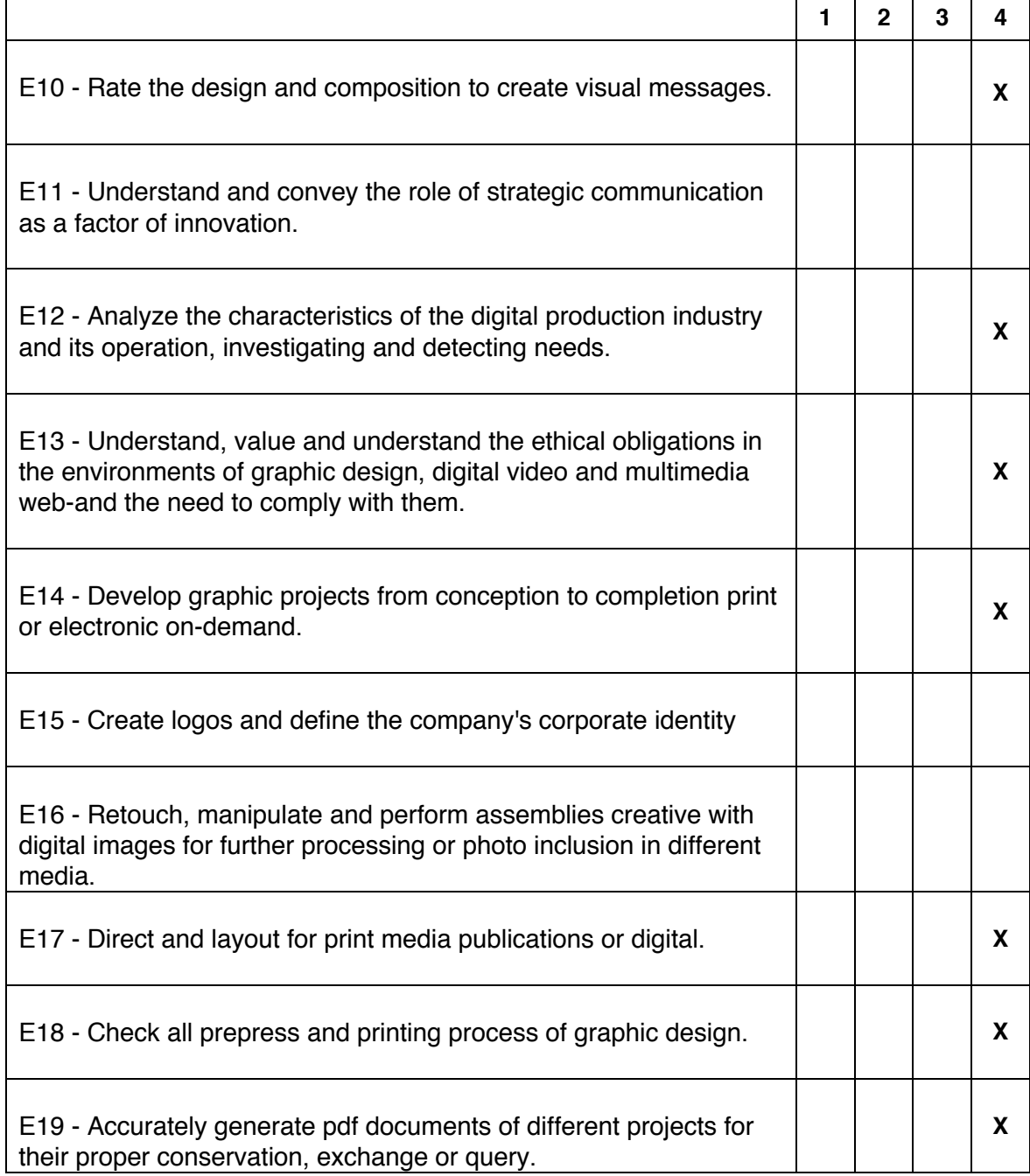

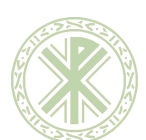

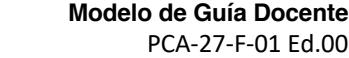

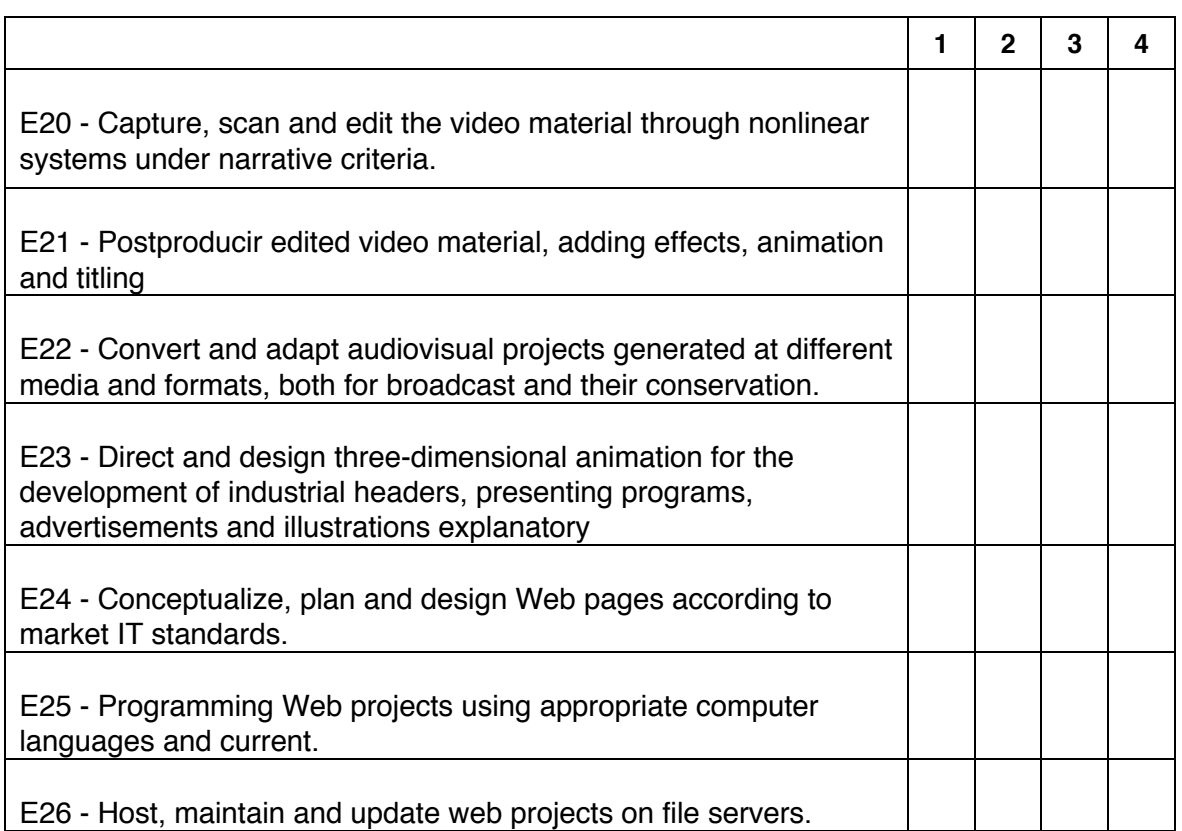

#### **LEARNING OUTCOMES**

R-1 Knows the editorial process, its components and types of publications.

R-2 Knows, used and applied properly typefaces

R-3 Dominates the art and aesthetics of composition by type of publication

R-4 Dominates techniques printed or electronic output of publications.

R-5 Dominates computer applications relating to desktop publishing.

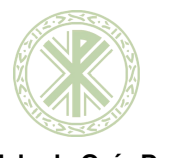

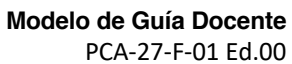

×

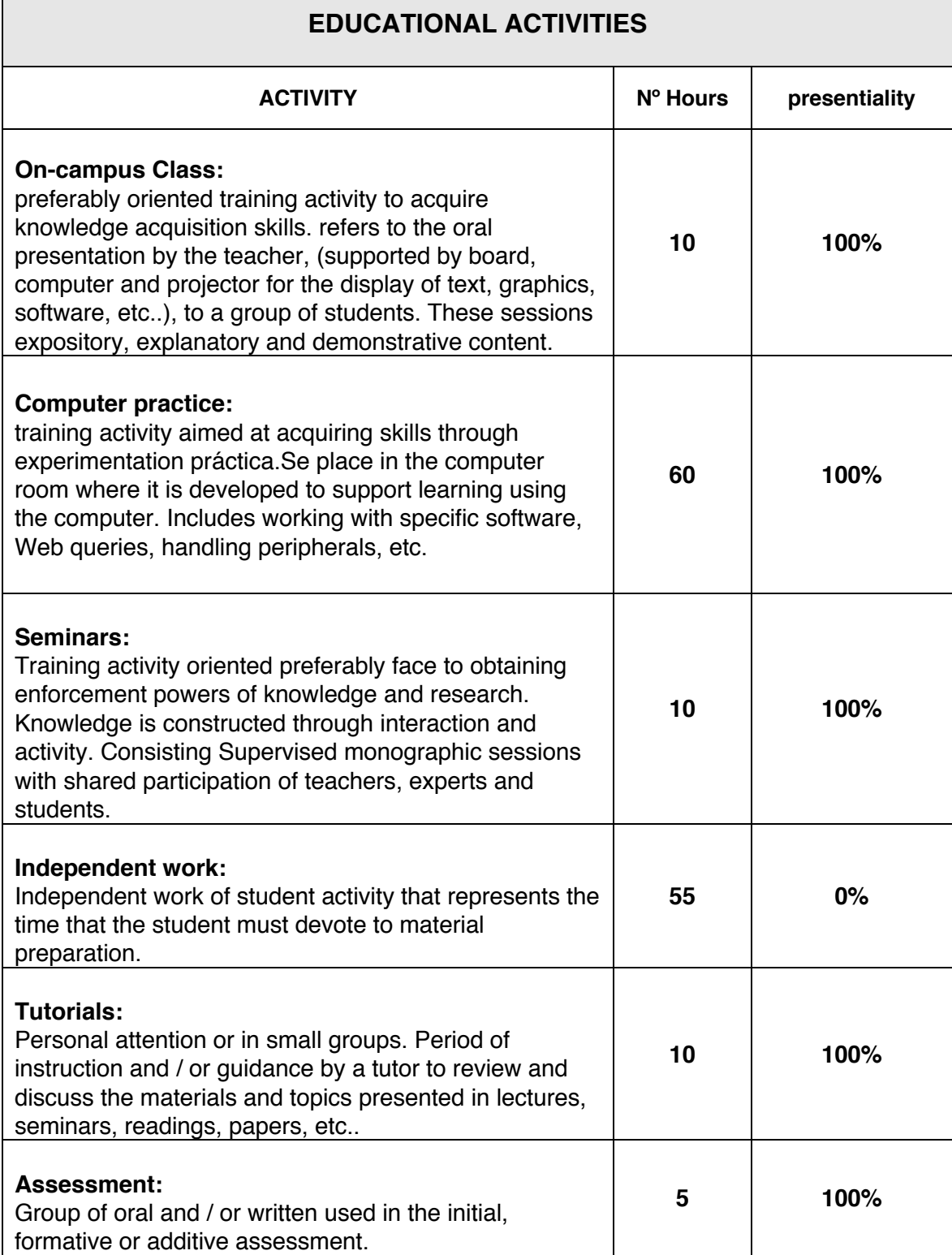

Γ

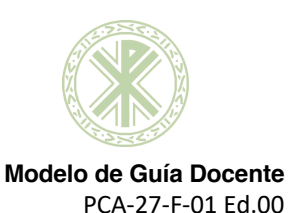

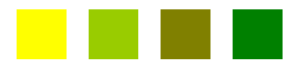

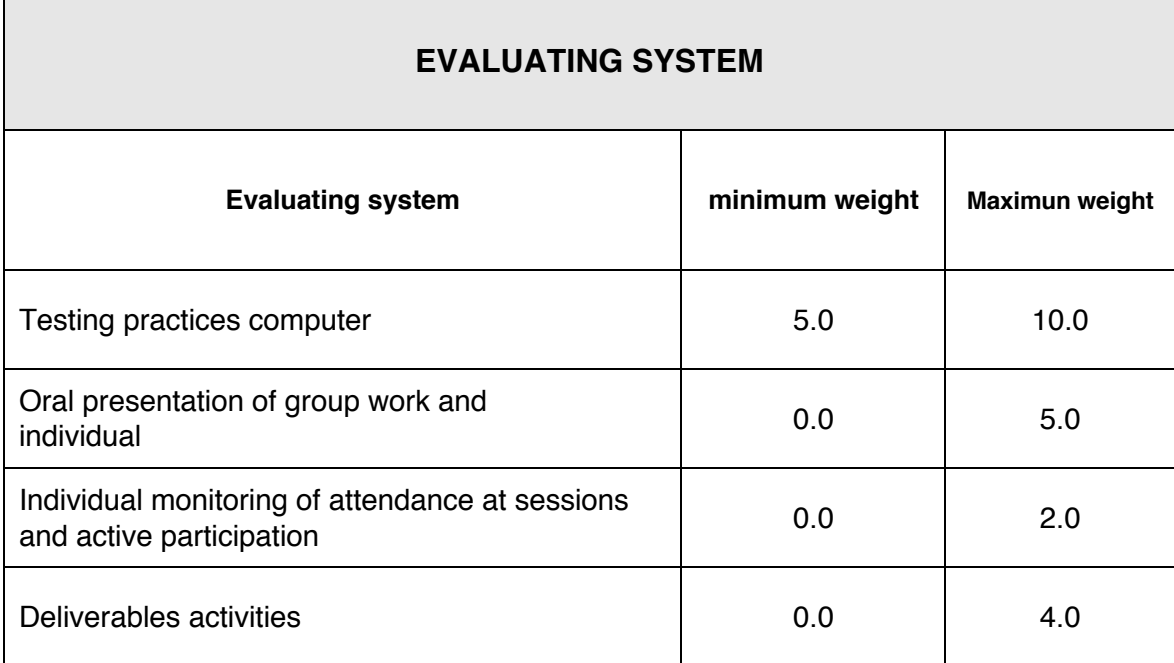

#### **MENTION OF DISTINCTION:**

The mention of Distinction will be awarded to students who have achieved a score equal to or greater than 9.0. The number of Distinctions granted will not exceed 5% of students enrolled in a subject in the corresponding academic year unless enrollment is under 20, in which case only one Distinction may be granted. (Royal Decree 1125/2003).

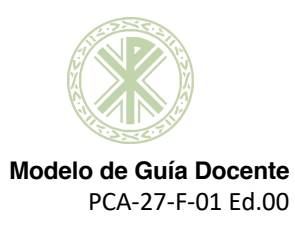

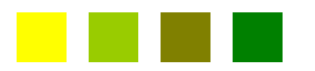

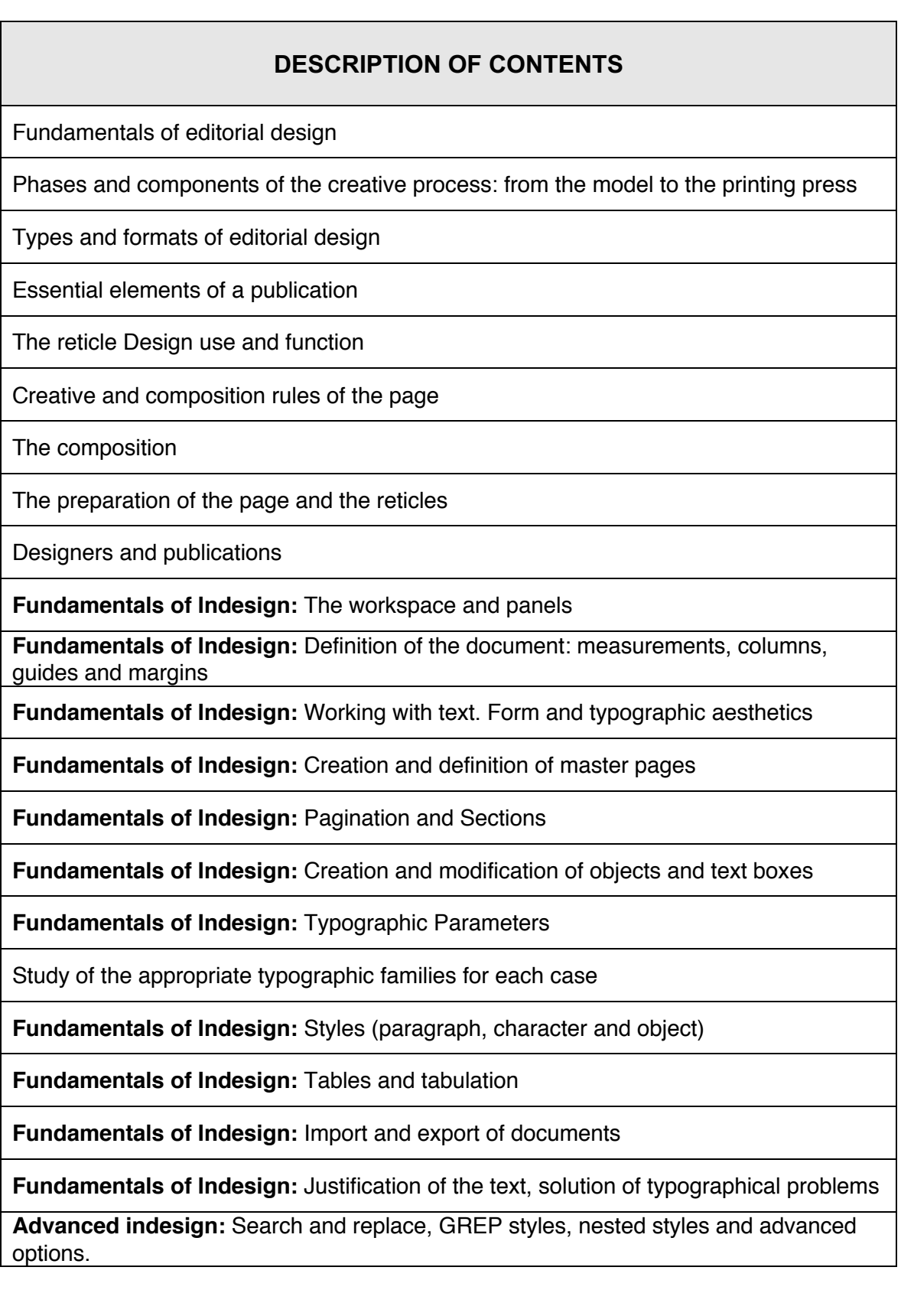

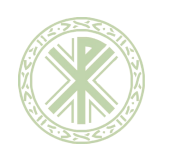

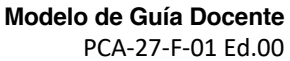

**Advanced indesign:** Use of type documents

**Advanced indesign:** Creation and automation of tables of contents

**Advanced indesign:** Cross references

**Advanced indesign:** Color management in the editorial process

Digital editorial design (from paper to ipad)

**Advanced indesign:** Interactive documents

**Advanced indesign:** Buttons and interactivity

**Advanced indesign:** Multimedia elements (video, audio, objects)

**Advanced indesign:** Export of interactive documents

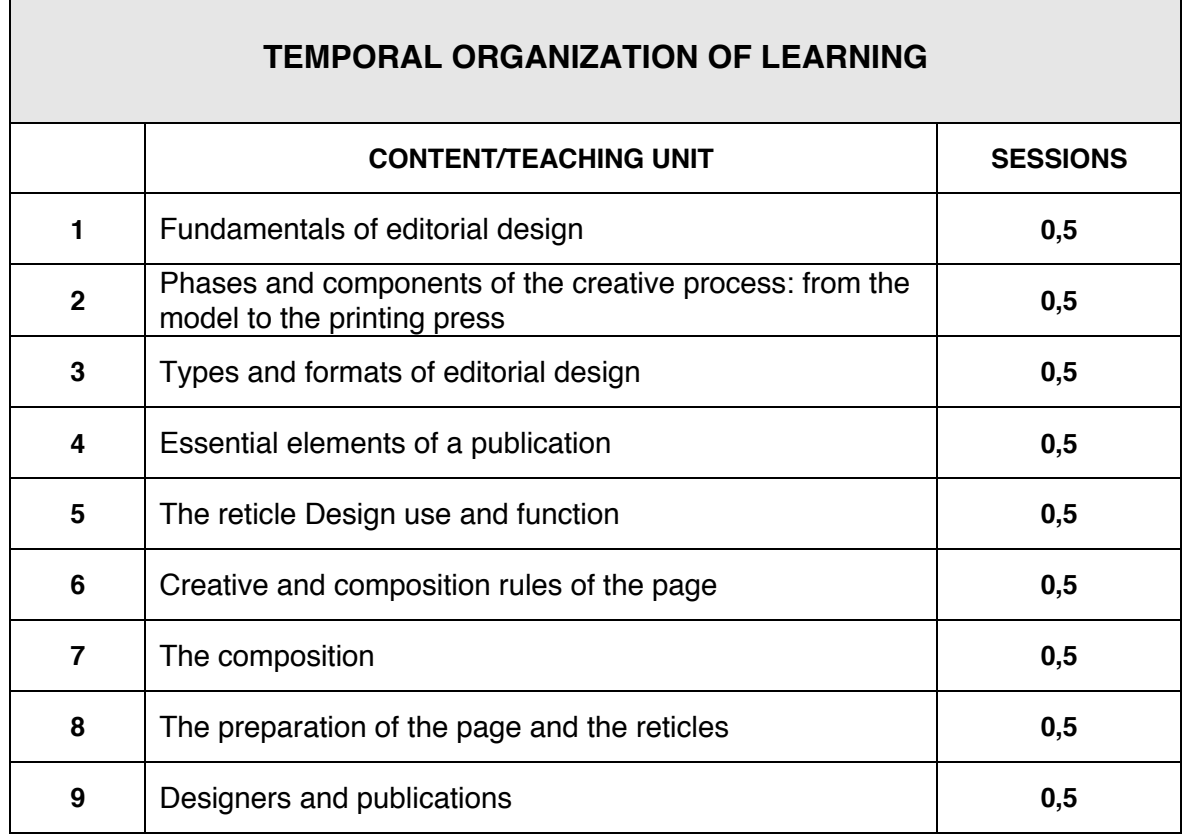

Г

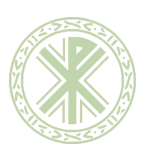

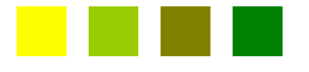

 **Modelo de Guía Docente** PCA-27-F-01 Ed.00

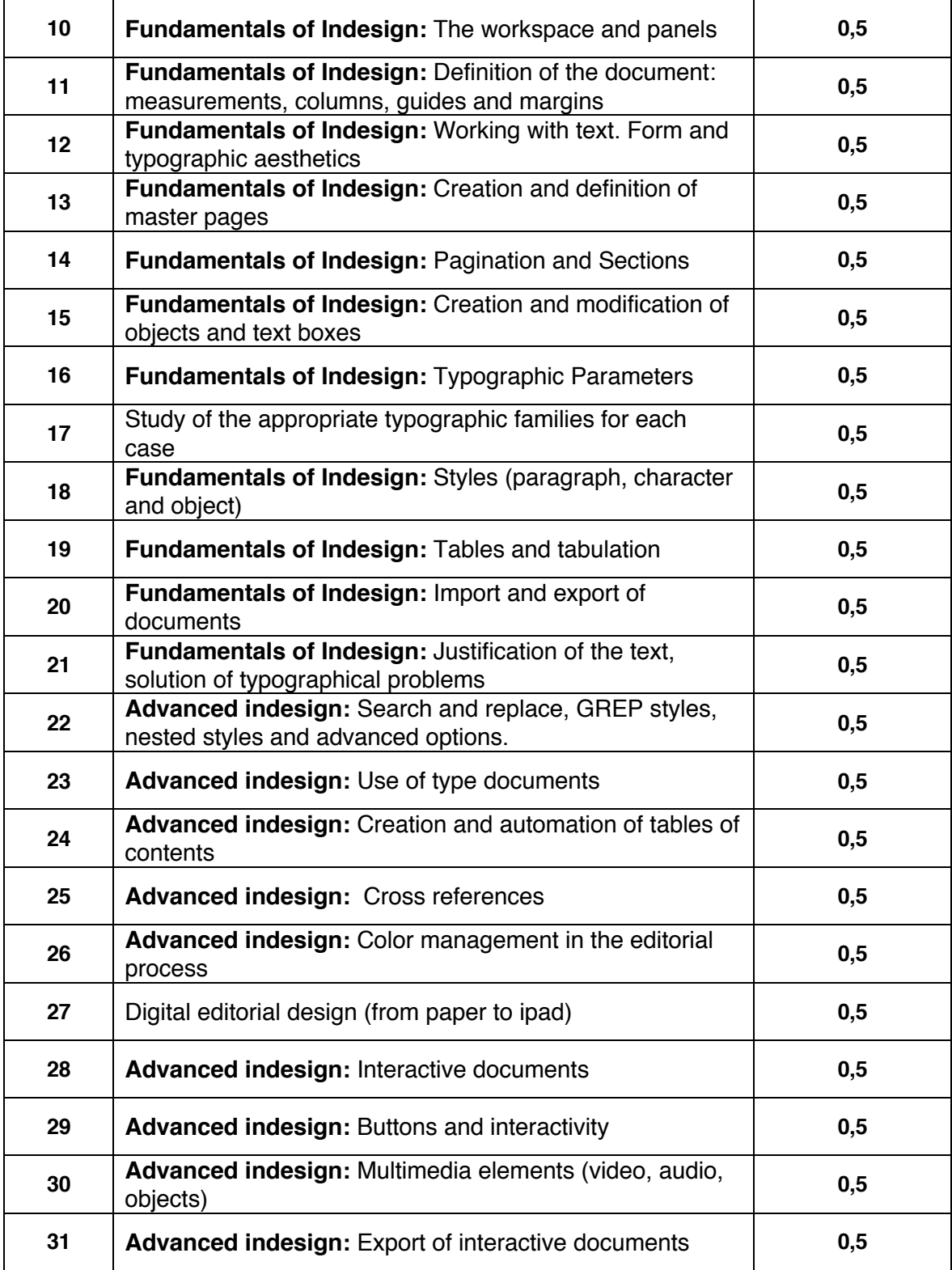

**The sessions are four hours in duration.**

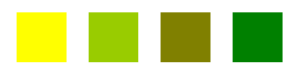

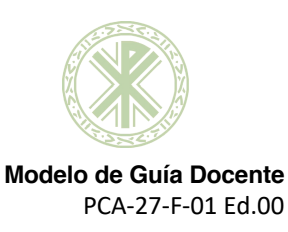

### **BIBLIOGRAPHY**

#### **Basic:**

- Müller-Brockmann, J. (2014). *Sistemas de retículas*. Barcelona: Gustavo Gili.
- Zappaterra, Y. and Caldwell, C. (2014). *Diseño editorial: periódicos y revistas / Medios impresos y digitales*. 1st ed. Madrid: Editorial Gustavo Gili.
- Weber, M. (2010). *Nuevas tendencias en maquetación y disen̋o editorial*. Barcelona: Maomao Publications.
- Rodríguez-Valero, D. (2016). *Manual de tipografía digital*. 1st ed. Valencia: Editorial Campgrafic.
- Martín Montesinos, J., Mas Hurtana, M. and Montesin, M. (2012). *Manual de tipografía*. 14th ed. Valencia: Editorial Campgrafic.
- Anton, K. and Cruise, J. (2017). *Adobe InDesign CC 2017 release : Classroom in a book*. 1st ed. Adobe Press.

#### **Advanced:**

- Ambrose, G. and Risech, B. (2011). *Impresión y acabados*. Barcelona: Parramón.
- Bhaskaran, L. (2009). *What is publication design?.* Mies: RotoVision.
- Buen Unna, J. (2008). *Manual de diseño editorial*. 1st ed. Trea.
- Caldwell, C. (2014). *Diseño editoria*l. China: Editorial Gustavo Gili.
- *Cómo diseñar un tipo.* (2017). 1st ed. Madrid: Editorial Gustavo Gili.
- Götz, V. (2002). *Retículas para Internet y otros soportes digitales*. Barcelona: Index.
- Lupton, E. and Sastre, J. (2014). *Pensar con tipos*. Barcelona: Gustavo Gili.
- Samara, T. (2006). *Diseñar con y sin retícula*. 1st ed. Barcelona: Gustavo Gili.
- Wong, W. (1992). *Principios del diseño en color*. Barcelona: Gustavo Gili.
- Yunquera Nieto, J. (2016). *Revistas y diarios digitales en España*. Barcelona: Editorial UOC.
- Zappaterra, Y. (2008*). Diseño editorial, periódicos y revistas*. 1st ed. Madrid: Editorial Gustavo Gili.
- Ambrose, G., Harris, P. and Rizzo, J. (2010). *Bases del diseño: Formato*. 1st ed. Barcelona: Parramón.
- Avella, N. (2010). *Diseñar con papel*. Barcelona: Gustavo Gili.
- Bodoni, G. and Füssel, S. (2010). *Manual of typography =*. Köln: Taschen.
- Lupton, E. (2014). *Tipografía en pantalla*. Barcelona: Gustavo Gili.
- Marín Álvarez, R. (2014). *Ortotipografía para diseñadores*. Barcelona: Editorial Gustavo Gili.
- RUDER, E. (1983). *MANUAL DE DISEÑO TIPOGRAFICO*. Barcelona: G. Gili.

#### **Web**

- Cosasvisuales.com. (2017). *Diseño Editorial*. [online] Available at: http://cosasvisuales.com/category/diseno-editorial/ [Accessed 2 Apr. 2017].
- Google Books. (2017). *Adobe InDesign CC Classroom in a Book (2015 release)*. [online] Available at: https://books.google.es/books?id=oSBlCgAAQBAJ&printsec=frontcover&dq=Indesign+CC&hl=es&sa= X&ved=0ahUKEwjYo8ucqobTAhUoIcAKHerHDscQ6AEIMjAD#v=onepage&q=Indesign%20CC&f=false [Accessed 2 Apr. 2017].
- Gràffica.info, cultura visual. (2017). *gràffica.info*. [online] Available at: http://graffica.info [Accessed 2 Apr. 2017].
- Unostiposduros.com. (2017). *UnosTiposDuros > Teoría y práctica de la tipografía*. [online] Available at: http://www.unostiposduros.com [Accessed 2 Apr. 2017].

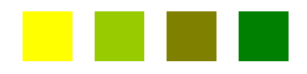

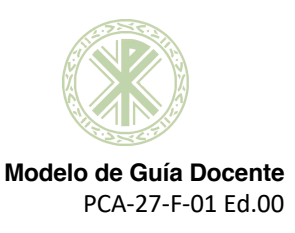

### **ADDITIONAL INFORMATION:**

### **WORK PLANNING FOR SECOND AND FURTHER ENROLLMENTS:**

There will be a special group for those students who have not registered for the first time, and a teacher responsible of this group. This teacher has to schedule six two-hour sessions for monitoring and mentoring. In each session the subject will be developed so as to reinforce the work of the skills that each student needs to pass the course. The assessment contained in the examination will be established in the official calendar of this subject. These sessions are available on the specific schedule. The blocks of content and tasks to be performed in each session are as follows:

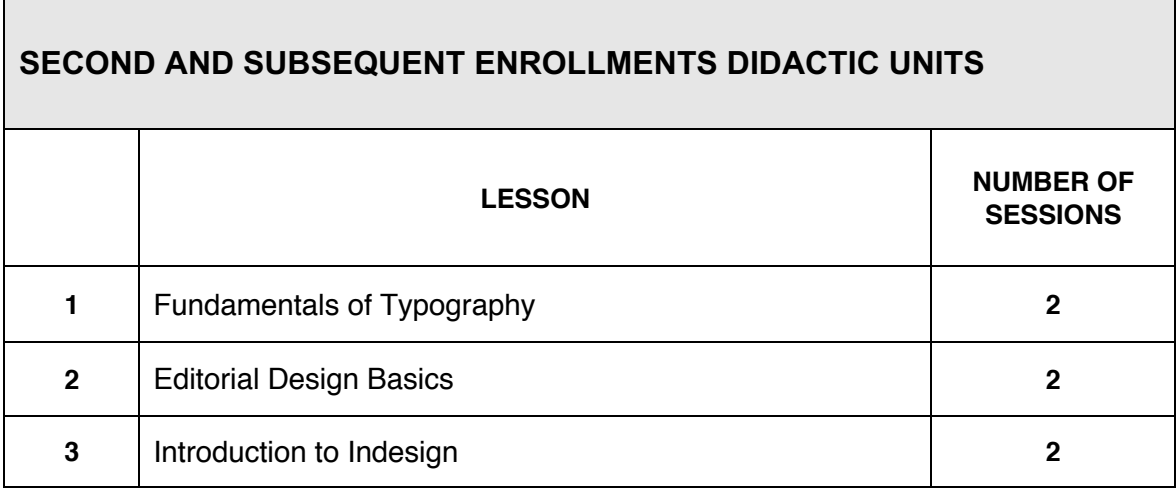